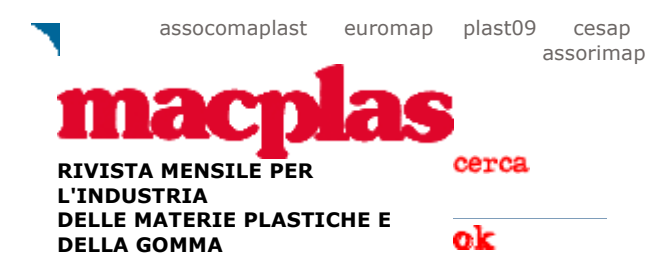

▶ dati e tariffe 2009 (pdf) ▶ contatti ▶ abbonamenti ▶ annunci economici ▶ biblioteca tecnica

▶ osservatorio congiunturale ▶ repertorio agenti ▶ fiere internazionali ▶ convegni e congressi ▶ news ▶ home enalish

rubriche

## **Imarketing**

LObiettivi europei LNegri Bossi ha approvato la gestione al 30 settembre

## plastica e ambiente

LBiodegradabilità verso nuove tecnologie

LFuturo sostenibile

**Imacchine e attrezzature** 

LSistemi di recupero e riciclo L<sub>Produzione</sub> di componenti auto

**Materiali e applicazioni** 

L<sub>Polimeri</sub> e auto LII PEEK di Victrex spegne 30

candeline

elastomeri e poliuretani LConsuntivo triennale L<sub>Profili</sub> sull'anima

**▶rinforzati e compositi** 

LMaterioteca a Milano LSuperstrutturali contro metalli

**▶rubriche e varie** 

LEdizione russa di Macplas International LEdizione farsi di Macplas **International** 

## macchine e attrezzature

Ripress costruisce macchine a injezione

Società specializzata nella rigenerazione di presse usate, Ripress ha avviato anche la costruzione delle nuove macchine a iniezione IT, presentate ufficialmente con una open house presso la propria sede di Nova Milanese (Milano) da oggi al 5 aprile. In questa occasione sono esposti in funzione un modello da 90, due da 130 - uno dei quali realizza componenti in ABS per quadri elettrici con uno stampo a 4 impronte ed è equipaggiato con un manipolatore per l'estrazione degli articoli finiti - e uno da 170 ton - che produce un componente per quarnizioni per automobili con uno stampo a 3 impronte. La gamma completa comprende però anche modelli da 220 e 260 ton per disporre di un catalogo di soluzioni con cui soddisfare il più vasto ventaglio possibile di esigenze nello stampaggio a media velocità e ridotto consumo energetico. Sebbene il "core business" rimarrà quello della rigenerazione di presse usate, che a tutt'oggi si attestano a circa 30 unità rigenerate ogni anno, la società acquista le parti meccaniche delle macchine dal costruttore cinese Liguang, che già realizza presse a iniezione, e le assembla in Italia con l'apparato elettrico, i quadri e le periferiche, in parte acquistati nel nostro paese in parte all'estero ma in Europa. Tra i punti di forza della nuova serie di macchine a iniezione vengono segnalati pompa a portata variabile dotata di controllo ad anello chiuso, elettro-valvole per la gestione del circuito oleodinamico e trasduttori di posizione magnetostrittivi CANbus.

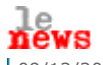

 $L09/12/2008$ Edizione russa di Macplas International  $L_{25/11/2008}$ Edizione farsi di Macplas International  $L_{20/11/2008}$ Macplas sponsor di India Rubber Expo 2009  $L_{19/11/2008}$ Negri Bossi ha approvato la gestione al 30 settembre  $L_{11/11/2008}$ Il PEEK di Victrex spegne 30 candeline

 $L_{10/11/2008}$ 

Design for Plastics

copyright: Promaplast srl - Assago (MI) - tel 02 8228371 - fax 02 57512490 - e-mail: macplas@macplas.it - P.IVA IT-06128590152